## Handwriting free font >>>CLICK HERE<<<

Handwriting free font

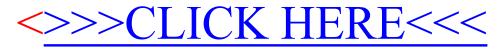